# **18-600 Recitation #12** Malloc Lab - Part 2

November 14th, 2017

### **REMINDER**

#### ⬛ **Malloc Lab checkpoint is due on 11/17**

- This is Friday (instead of the usual Thursday deadline)
- No late days available

#### ⬛ **Final submission is due on 11/27**

Two late days available

#### ⬛ **Remember:**

- **EXECT:** Revisit any assumptions you make in your code (e.g. initializations)
- Please follow proper style and **header-comment** guidelines.

### **AGENDA**

#### ⬛ **Recap**

- Basics
- **•** Implicit lists, Explicit lists and Segregated lists

### ⬛ **Design Considerations**

- **·** Internal and external fragmentation
- Coalescing
- $\blacksquare$  Finding a fit
- ⬛ **Debugging**
	- Heap Checker
	- GDB and HProbe
	- ⬛ **Further Optimization Techniques**

### **MALLOC: Basics**

### **Basics of Memory Allocation**

#### ⬛ **When is malloc(), free() used ?**

- When amount of memory that needs to be used is not known at compile-time
- When you wish to free up chunks of memory after using them in the program
- ⬛ **Why do we need a dynamic memory allocator ?**
	- Memory to be allocated is a contiguous chunk from the heap.
	- The goal fit a chunk of memory that can accommodate the size requested by the user
		- In a short span of time (speed optimization)
		- While wasting minimal heap memory (space optimization)

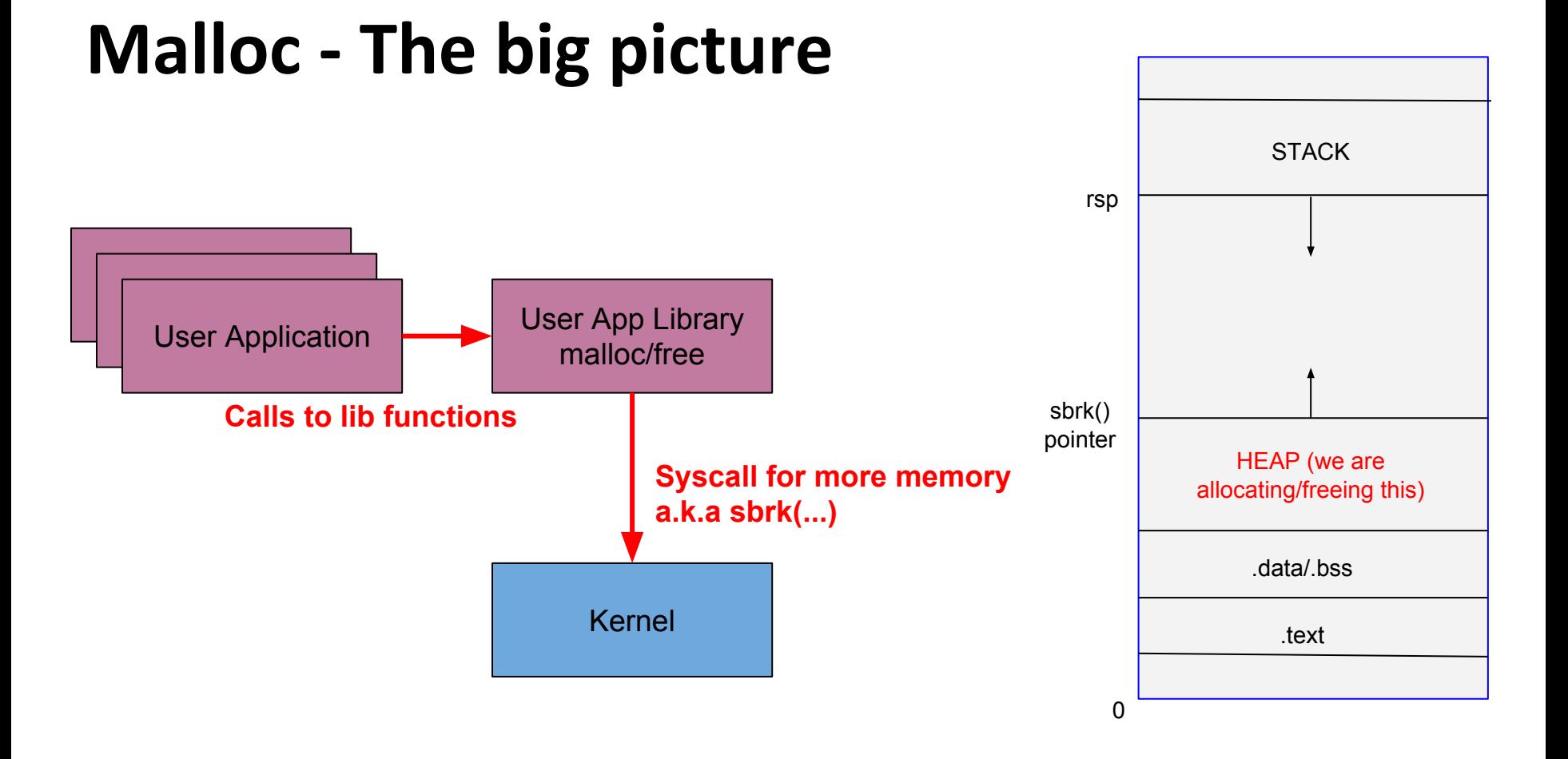

### **MALLOC: Implementation Specifics**

### **The Data Structure**

#### ⬛ **Requirements:**

- The data structure needs to tell us where the blocks are, how big they are, and whether they're free
- We need to be able to CHANGE the data structure during calls to malloc and free
- We need to be able to find the **next free block** that is "a good fit for" a given payload
- We need to be able to quickly mark a block as free/allocated
- We need to be able to detect when we're out of blocks.
	- What do we do when we're out of blocks?

### **The data structure**

- ⬛ **The data structure IS your memory!**
	- ⬛ **A start:**
		- <h1> <pl1> <h2> <pl2> <h3> <pl3>
		- What goes in the header?
			- Size ? Allocation status ? Anything else ?
		- Let's say somebody calls free(p2), how can I coalesce?
			- Maybe you need a **footer**? Maybe not?

### **Keeping Track of Blocks**

### ⬛ **Implicit Lists**

- **EXEC** Implementation Simple
- **EXEC** Allocation time Proportional to total blocks
- Free time Constant
- **EXECT** Memory usage Depends on implementation

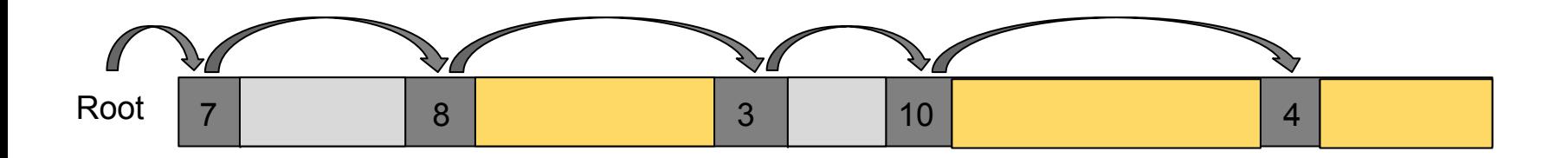

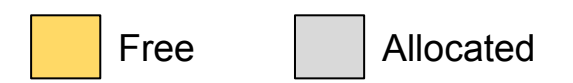

### **Keeping Track of Blocks**

- **•** Implementation Slightly more complicated
- **EXECT** Allocation time Proportional to number of free blocks
- **•** Free time Depends upon implementation (constant/linear)
- **EXECT** Memory usage Depends on implementation

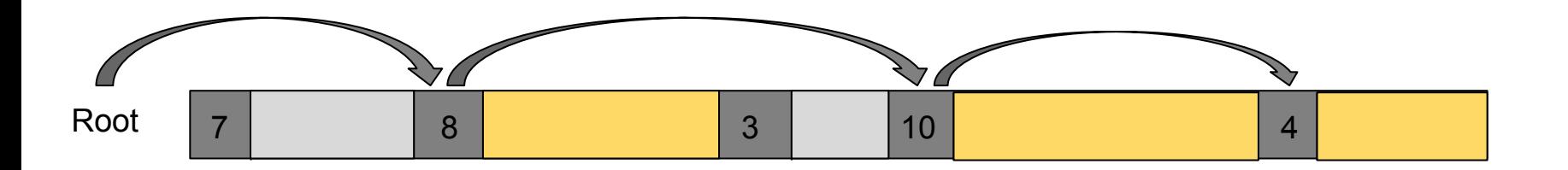

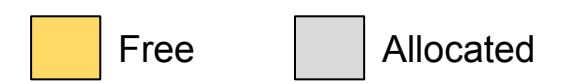

- ⬛ **Improvement over implicit list implemented by mm-baseline.c**
- ⬛ **From a root, keep track of all free blocks in a (doubly) linked list**
	- Remember a doubly linked list has pointers to next and previous
	- Do we therefore use more space than in implicit list implementation ?

- ⬛ **Improvement over implicit list implemented by mm-baseline.c**
- ⬛ **From a root, keep track of all free blocks in a (doubly) linked list**
	- Remember a doubly linked list has pointers to next and previous
	- Do we therefore use more space than in implicit list implementation ?
	- Perhaps not!
		- What data is common between allocated block and free block ?

- ⬛ **Improvement over implicit list implemented by mm-baseline.c**
- ⬛ **From a root, keep track of all free blocks in a (doubly) linked list**
	- Remember a doubly linked list has pointers to next and previous
	- Do we therefore use more space than in implicit list implementation ?
	- Perhaps not!
		- What data is common between allocated block and free block ?
			- Header, Payload, Footer
		- Does a free block need data to be stored in payload ? Can we reuse this space ?

- ⬛ **Improvement over implicit list implemented by mm-baseline.c**
- ⬛ **From a root, keep track of all free blocks in a (doubly) linked list**
	- Remember a doubly linked list has pointers to next and previous
	- Do we therefore use more space than in implicit list implementation ?
	- Perhaps not!
		- What data is common between allocated block and free block ?
			- Header, Payload, Footer
		- Does a free block need data to be stored in payload ? Can we reuse this space ?
			- How can we overlap two different types of data at the same location ?
		- Does an allocated block need next and previous pointers to be stored ?
		- Does an allocated block need a footer?

### **Keeping Track of Blocks**

#### ⬛ **Segregated Lists**

- **•** Implementation Extension of explicit lists
- **EXTED THE Allocation time** Proportional to number of free blocks in the bin
- **•** Free time Depends upon implementation
- **EXECT** Memory usage Better usage with less allocation time

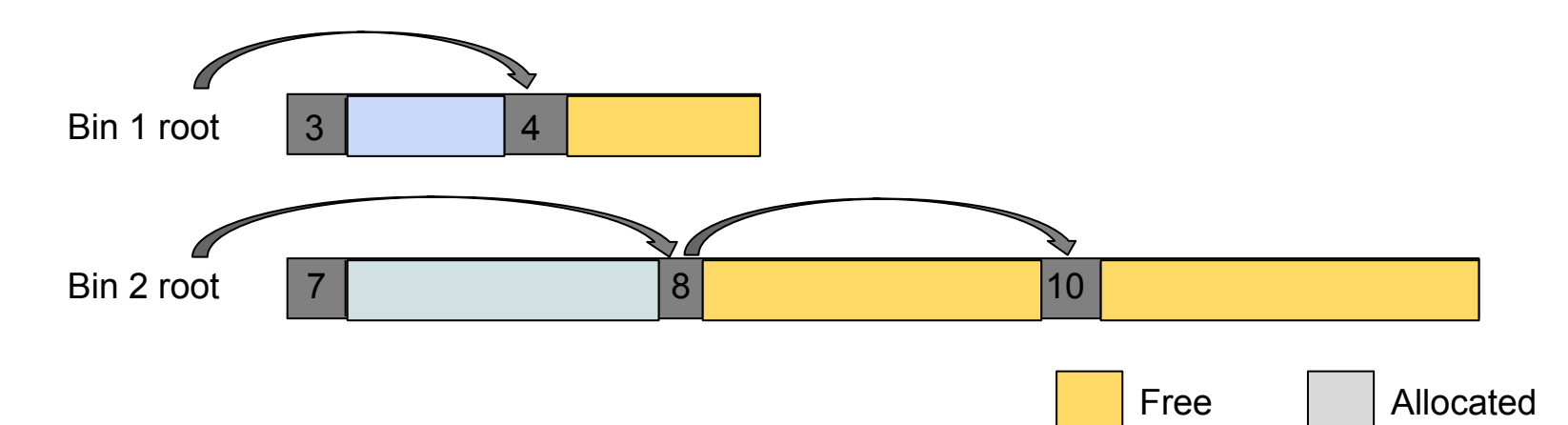

### **Segregated Lists**

- ⬛ **Can be thought of as multiple explicit lists**
	- What should we group by?
- ⬛ **Grouped by size let's quickly find a block of the size we want**
- ⬛ **What size/number of buckets should we use?**
	- This is up to you to decide

### **Fragmentation**

#### ⬛ **Internal Fragmentation**

- Occurs due to :
	- Alignment requirement. Payload is not a multiple of block size (not avoidable)

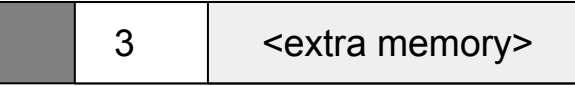

Example: malloc(3) will return a *chunk of at least 16 bytes*

■ Data structures used for allocation (avoidable)

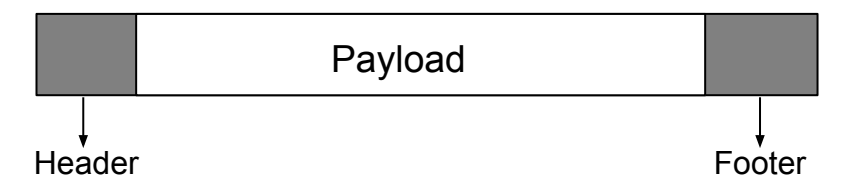

### **Fragmentation**

#### ⬛ **External Fragmentation**

- Occurs due to total free heap memory being large enough, but no single free block is big enough
- Depends on patterns of requests

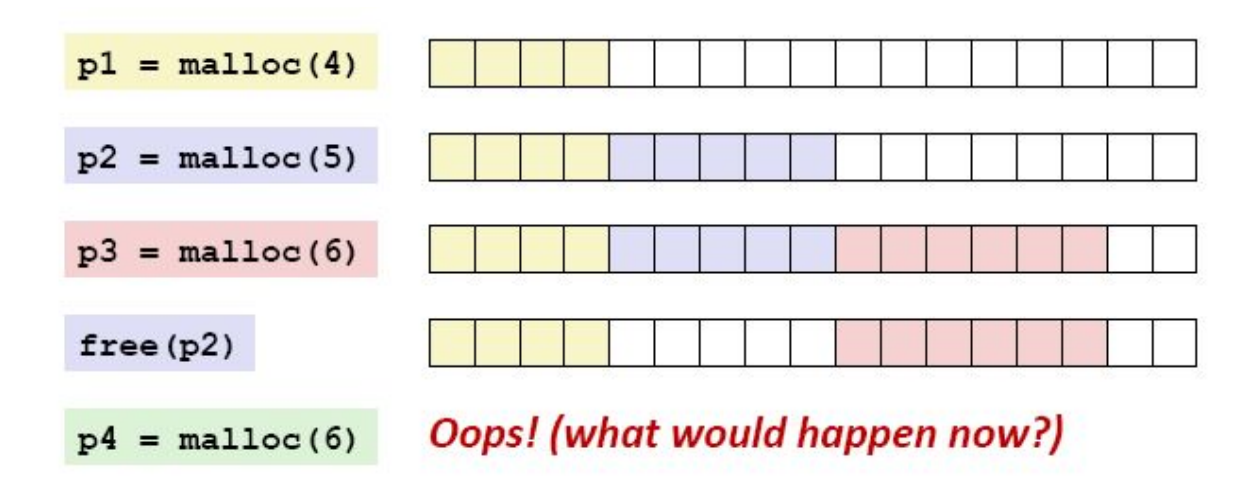

### **Coalescing**

⬛ **How to reduce external fragmentation ? Coalescing !**

- **Group adjacent free blocks together to give larger chunks of free blocks**
- Gets rid of false external fragmentation

7 | 8 | 3 | 10 | 3 | 10 | 3 | 4  $7 \mid 21 \mid 4$ malloc(15) will succeed without extending heap

malloc(15) will call sbrk()

# **Finding a fit**

#### ⬛ **First-Fit / Next-Fit / Best-Fit**

- The policy you choose is up to you ! There is no absolute right/wrong.
- Has space  $v/s$  allocation time tradeoffs
- Can customize/find a combination of them too

#### ⬛ **Free Block Ordering**

FIFO, LIFO or address-ordered ?

#### ⬛ **Memory requested at sbrk() call ?**

- Smaller requests can result in multiple requests => more time
- Larger requests  $\Rightarrow$  can lead to space wastage

### **MALLOC: Debugging**

### **Heap Checker**

#### ⬛ **Heaper Checker is a graded part of the lab**

▪ But write it **first** and use it. Don't write it just before final submission!

#### ⬛ **Heap Checker tips :**

- Is meant to be correct, not to be efficient.
- Heap checker should run silently until it finds an error
	- Otherwise you will get more output than is useful
	- You might find it useful to add a "verbose" flag, however
- **Consider using a macro to turn the heap checker on and off** 
	- This way you don't have to edit all of the places you call it
- There is a built-in macro called LINE that gets replaced with the line number it's on
	- You can use this to make the heap checker tell you where it failed
- Call the heap checker at places that have a logical end. Eg: End of malloc(), free(), coalesce()
- Call heap checker at the start and end of these functions

# **Debugging**

#### ⬛ **Common Errors :**

- **•** Dereferencing invalid pointers / reading uninitialized memory
- **Overwriting memory**
- **•** Freeing blocks multiple times (or not at all)
- Referencing freed blocks
- **·** Incorrect pointer arithmetic

#### ⬛ **Debugging Tips using mm-baseline.c**

- We have injected a small bug in mm-baseline.c
- We attempt to trace it using
	- GDB
	- heapchecker
	- hprobes

## **Debugging using GDB**

⬛ **Set the optimization level to 0 before debugging**

⬛ **Reset the optimization level back after debugging**

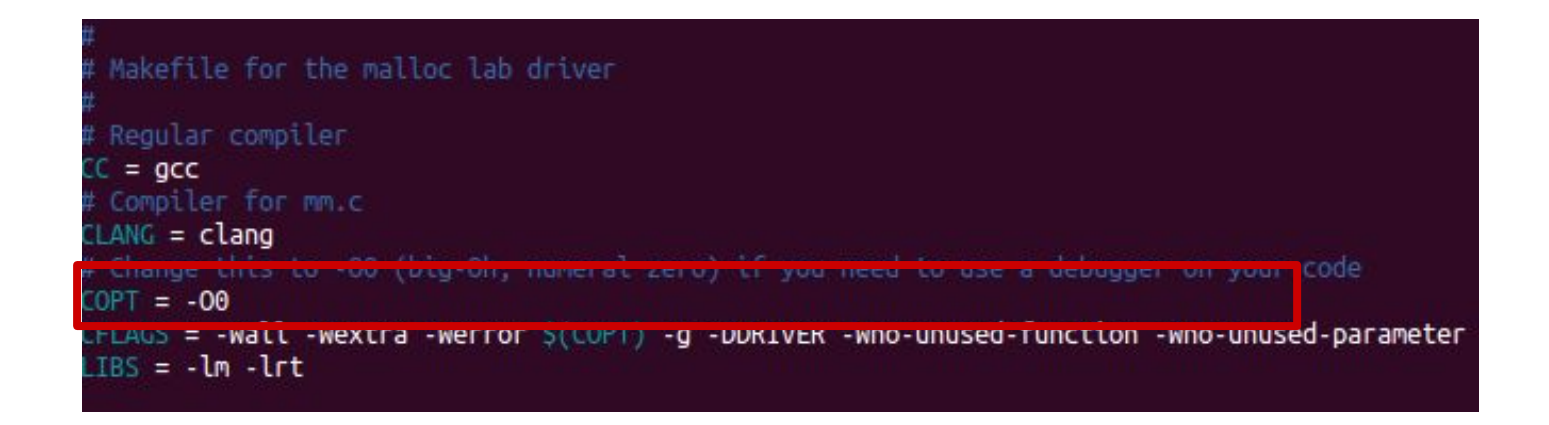

### **Bug Type I: Segmentation Faults**

- ⬛ **Recollect the recitation on debugging using GDB**
- ⬛ **Very useful to obtain the backtrace**
- ⬛ **Examine values of variables**

#### **Carnegie Mellon**

### **Segmentation Fault**

- Notice the footer value
- It is outside the range of the heap

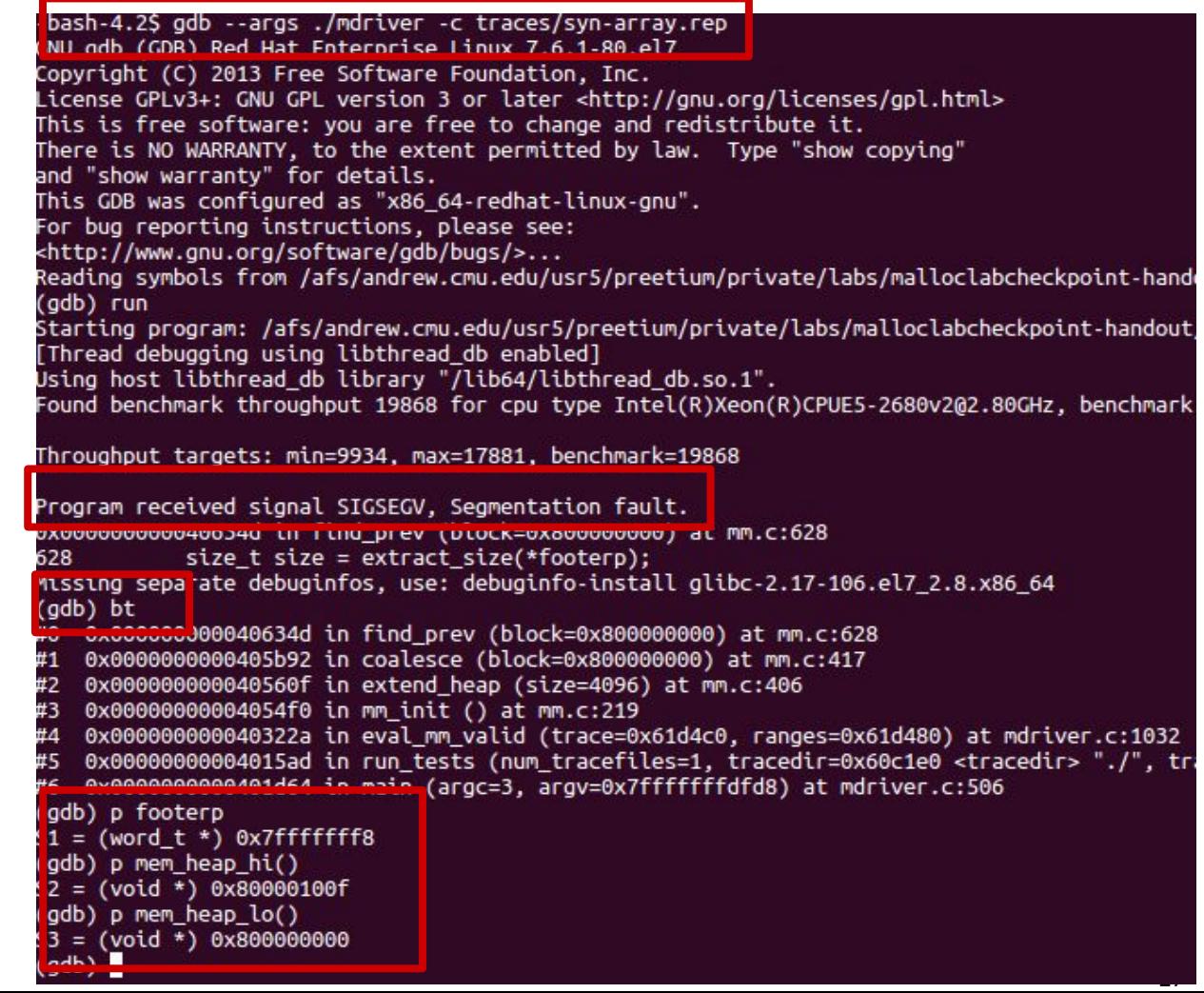

### **Bug Type 2: Correctness error report by driver**

-bash-4.2S ./mdriver -p -V -D -f traces/syn-array.rep Found benchmark throughout 17422 for cou type Intel(R)Xeon(R)CPUE5-2680v202.80GHz, benchmark checkpoint

Throughput targets: min=3484, max=15680, benchmark=17422

Testing mm malloc Checking mm\_malloc for correctness, ERROR [trace ./traces/syn-array.rep, line 8]: Payload (0x800000740:0x800001213) overlaps another payload (0x800000740:0x800002127)

Results for mm malloc: valid util ODS MSecs Kops trace  $*$  no - ./traces/syn-array.rep

### **Setting breakpoints**

- ⬛ **The tracefile contains a lot of allocations and few frees**
- ⬛ **Most likely mm\_malloc() has the issue**
- ⬛ **Set breakpoint at every call to malloc**

### **Setting breakpoints**

(gdb break mm malloc

```
Brea\overline{b} point 1 at 0x40562c: file mm.c. line 235.
(gdb) sun
Starting program: /afs/andrew.cmu.edu/usr5/preetium/private/labs/malloclabcheckpoint-handout/./mdriver -c traces/syn-array.rep
[Thread debugging using libthread db enabled]
Using host libthread db library "/lib64/libthread db.so.1".
Found benchmark throughput 19868 for cpu type Intel(R)Xeon(R)CPUE5-2680v202.80GHz, benchmark regular
Throughput targets: min=9934, max=17881, benchmark=19868
Breakpoint 1, mm malloc (size=1820) at mm.c:235
235
            void *bp = NULL;Missing separate debuginfos, use: debuginfo-install glibc-2.17-106.el7 2.8.x86 64
(ab) cContinuing.
```

```
Breakpoint 1, mm malloc (size=6632) at mm.c:235
235
           void *bp = NULL:
(qdb) cContinuing.
```

```
Breakpoint 1, mm_malloc (size=12) at mm.c:235
235
           void *bp = NULL:
(gdb) cContinuing.
```

```
Breakpoint 1, mm_malloc (size=2772) at mm.c:235
235
            void *bp = NULL;
(gdb) cContinuing.
ERROR [trace ./traces/syn-array.rep, line 8]: Payload (0x800000740:0x800001213) overlaps another payload (0x800000740:0x80000212
```
correctness check finished, by running tracefile "traces/syn-array.rep". => incorrect.

Terminated with 1 errors [Inferior 1 (process 14430) exited normally]  $(gdb)$ 

### **Setting conditional breakpoints**

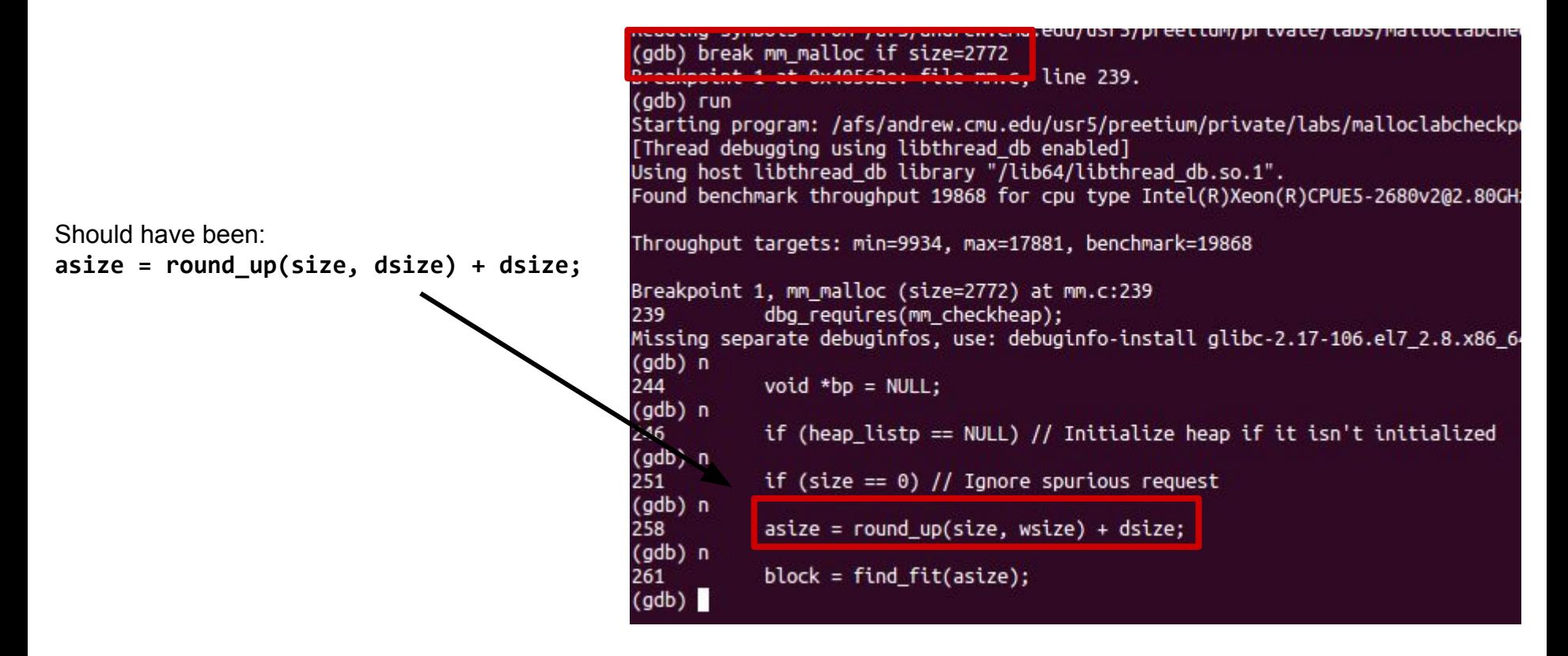

### **Heapchecker**

### ■ The above problem is easy to identify using heap checker

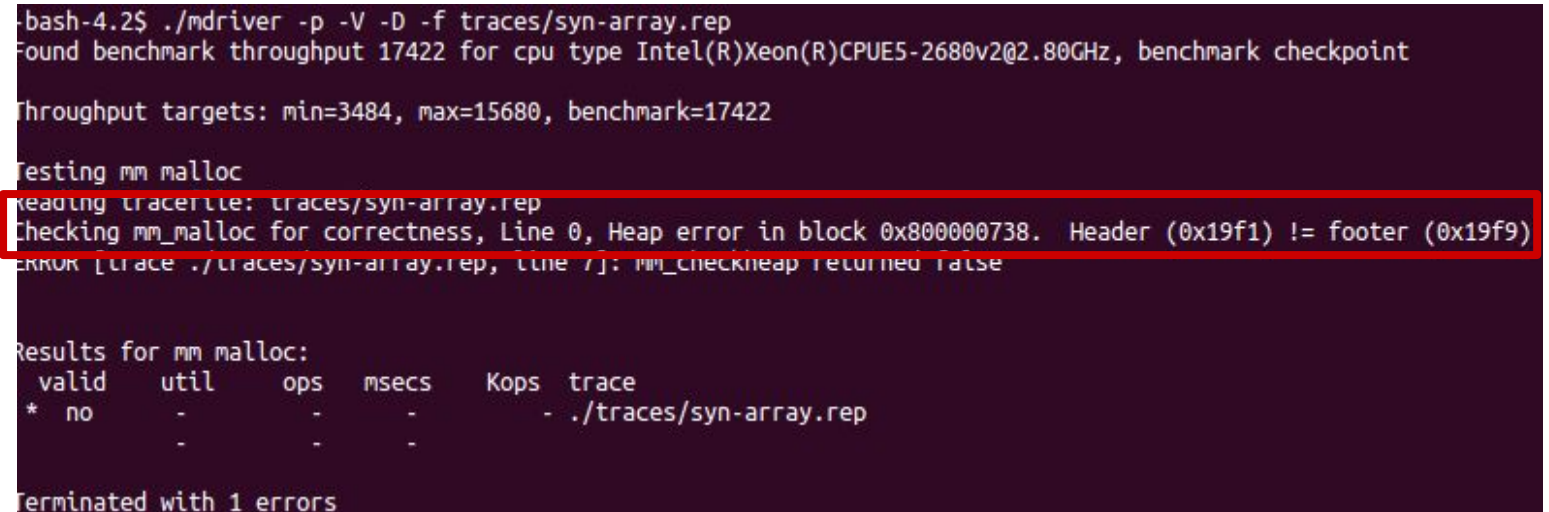

### **Using Hprobes**

- ⬛ **Use hprobes as mentioned in the handout on the defaulting block**
- ⬛ **Useful to check the contents of the heap**

#### **Carnegie Mellon**

ading symbols from /afs/andrew.cmu.edu/usr5/preetium/private/labs malloclabcheckpoint-handout/mdriver...done. Jb) break place if block=0x800000738 eakpoint 1 at 0x405940: file mm.c. line 463. arting program: /afs/andrew.cmu.edu/usr5/preetium/private/labs/malloclabcheckpoint-handout/./mdriver -c traces/syn-array.rep Thread debugging using libthread db enabled] .<br>Using host libthread db library "/lib64/libthread db.so.1". -<br>Found benchmark throughput 19868 for cpu type Intel(R)Xeon(R)CPUE5-2680v2@2.80GHz, benchmark regular Throughput targets: min=9934, max=17881, benchmark=19868 3reakpoint 1, place (block=0x800000738, asize=1840) at mm.c:463  $163$ size  $t$  csize = get size(block); issing separate debuginfos, use: debuginfo-install glibc-2.17-106.el7 2.8.x86 64 (adb) print hprobe(block, 0, 8) .<br>Bytes 0x80000073f...0x800000738: 0x0000000000000000 (gdb) break place if block = 0x800000738  $51 = void$ (gdb) print hprobe(block, 0, 16) 3vtes 0x800000747...0x800000738: 0x00000000000000000000000000000000  $52 = void$ (gdb) n  $165$ if ((csize - asize) >= min\_block\_size) (gdb) n **168** write header(block, asize, true); (qdb) n 860 write footer(block, asize, true); (qdb) print hprobe(block, 0, 8) Bytes 0x80000073f...0x800000738: 0x0000000000000731  $53 = void$ (gdb) n  $171$  $block$   $block$   $next = find$   $next(block)$ : (gdb) print hprobe(block, 0, 8) .<br>Bytes 0x80000073f...0x800000738: 0x0000000000000731  $54 = void$ (gdb) print asize  $55 = 1840$ (gdb) print (block->payload) + get\_size(block) - dsize  $56 = 0 \times 8000000060$  "1\a" gdb) print hprobe(block, 0, asize) vtes 0x800000e67...0x800000738: 0x0000 9000000007310 1888888

Examine header and footer

(gdb) print hprobes(block, 0, asize)

### **Using watchpoints**

⬛ **Now use watchpoints to observe when the header and footer values change**

- watch \*0x800000e67, where 0x800000e67 is the address of the header as shown by hprobes
- watch  $*0x800000738$ , where 0x800000738 is the address of the footer as shown by hprobes

### **MALLOC: Optimizations**

### **Basic Optimizations**

⬛ **Optimize step-by-step. Don't go all in at once.**

#### ⬛ **Basic optimizations -**

- Segregated Lists
	- **Note**: A decent implementation of explicit lists is enough to cross the checkpoint.
- Optimizing the free block finding strategy
- Basic block splitting (when a larger size is requested than the size of the free block)
- Coalescing of free blocks

### **Further Optimizations**

#### ⬛ **Eliminate footers in allocated blocks**

But, you still need to be able to implement coalescing

#### ⬛ **Decrease the minimum block size**

You must then manage free blocks that are too small to hold the pointers for a doubly linked free list

#### ⬛ **Reduce headers below 8 bytes**

- But, you must support all possible block sizes.
- Must then be able to handle blocks with sizes that are too large to encode in the header
- ⬛ **Set up special regions of memory for small blocks**
	- Need to manage these and be able to free a block when given only the starting address of its payload

### **SUMMARY**

⬛ **There is no definite optimal solution, everything has trade offs. Choose your pick !** 

- ⬛ **Start early**
- ⬛ **Write the heapchecker as you go**
- ⬛ **Use gdb and the heapchecker generously**
- ⬛ **Modularise your code**
- ⬛ **Optimize gradually**
- ⬛ **Finish early and enjoy the Thanksgiving break :)**